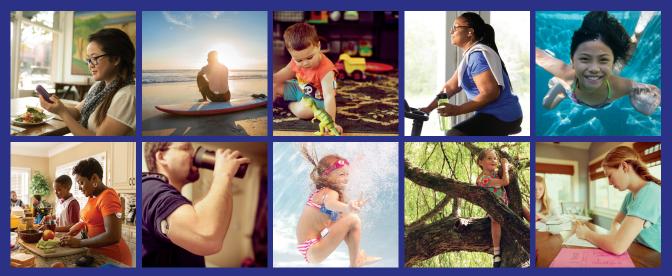

# Everything you need, on the go!

#### **Sync Devices**

Sync your Omnipod<sup>®</sup> System Personal Diabetes Manager (PDM), blood glucose meter, CGM, and exercise tracker so you can see all your data in one place.

#### **Track Lifestyle**

Easily track food, medications, insulin, exercise and more to create a digital logbook.

#### **Identify Patterns**

See your blood sugar patterns and learn which is your best day and best time of day.

#### **Get Reminders**

Don't miss an important task. Set reminders to check your blood sugar, take your medications, insulin and more.

#### **Get Support**

Share your data with your care team to get the support you need in between visits.

#### **Access Online**

Review detailed reports online at **www.my.glooko.com** in the comfort of your home.

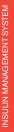

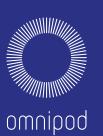

# Create an Insulet Provided Glooko Account on the Web

#### Follow These Steps:

### Navigate to **my.glooko.com**

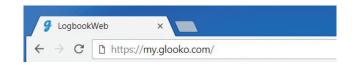

### Click Sign Up for Glooko Here and fill out your information

 Enter a ProConnect Code to automatically share your Omnipod<sup>®</sup> System data with your healthcare provider

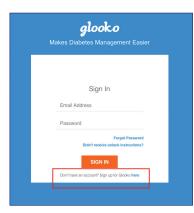

#### 3

### Select I am an Omnipod<sup>\*</sup> System user

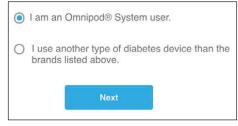

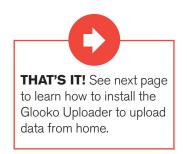

# Upload Data to Your Computer

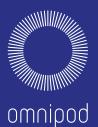

# J

## What You Need:

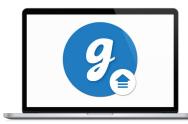

PC or Mac Computer

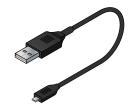

USB-A to Mini Cable

This cable came in your starter kit. If you cannot locate it, please order a replacement at no cost from www.myomnipod.com.

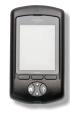

Omnipod<sup>®</sup> System PDM

## Follow These Steps:

## 1 Install Glooko Uploader

• If you already installed the software, skip to Step 2.

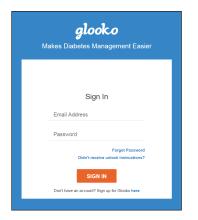

- Log into your account on my.glooko.com
- Choose **Settings** in the top right
- Scroll down to the bottom and click Get Glooko Uploader

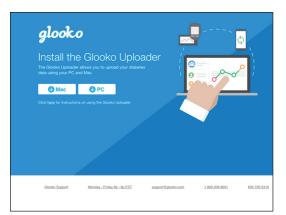

- Choose Mac or PC
- Open the file, and follow the prompts
- Restart your computer to complete the installation

#### UPLOAD DATA TO YOUR COMPUTER | Glooko on Your Computer

#### 2 Upload Your Data

- Open the Glooko Uploader from your desktop and login.
- Plug your PDM into your computer to begin the upload.
- Once the upload is complete, click View Data.
- \* Note: To upload data from the user's Omnipod<sup>®</sup> System PDM to Mac computers manufactured before mid-2012 utilizing Apple's OS X El Capitan software (version 10.11), it is recommended to use a USB Hub.

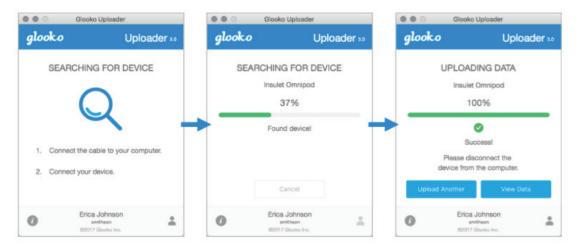

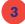

#### Share Your Data

- From the Glooko Web App, click **Create Report** and select reports and timeframe to share.
- Click Create to generate PDF.
- Save or print PDF and email or fax to your Care Team.
- \* Note: if you entered your ProConnect Code, your Health Care Provider will have access to view your PDF reports as soon as you upload.

## Insulet Provided Glooko on Your iPhone

## **Follow These Steps:**

## Download the App and Login

- From the App Store search for and install the Glooko Mobile App.
- Log in or create an account by filling out the requested information.

#### View Your Data

- Once you upload your data, you can view your trends and graphs on your iPhone.
- \* Flip to page 3 to learn how to upload your data.

#### Share Data with Your Care Team

Click the More tab, then click Share Reports to email or fax reports to your care team.

| ul 중 11:38 AM ⊛ イ ≭ 58% ■⊃<br>Trends Overlay                                                                                                    | utl Verizon 중 11:36 AM                                           | गा। रू ≙ Unlocked ⊛ 1 ≭ 57% ■<br>Trends Overlay                                                                                                |
|----------------------------------------------------------------------------------------------------|------------------------------------------------------------------|----------------------------------------------------------------------------------------------------|
| 1WK 2WK 1MO 3MO YR                                                                                                    | Trends                                                           | 1WK 2WK <b>1MO</b> 3MO YR                                                                                                    |
| < DEC 9-15 2017 >                                                                                                    | 1WK 2WK 1MO 3MO YR                                               | < NOV 16 - DEC 15 2017 >                                                                                                    |
| BG<br>Solution State State | CGM<br>< 94% 120 mg/dL ><br>In Range Average                     | BG<br>< 05% 122mg/dL >                                                                                                    |
| • • • • •                                                                                                    | Best Days                                                        |                                                                                                    |
| BG Avg                                                                                                    | Your best days were Sundays and Saturdays!                       | BG Daily Overlay                                                                                                    |
| 400                                                                                                    | Comparisons Dec 9–15 vs                                          | 200                                                                                                    |
| 70 0 0 0 0 0 0 0 0 0 0 0 0 0 0 0 0 0 0                                                                                                     | Vour Highs                                                       | 70                                                                                                    |
| Dec 9 10 11 12 13 14 15                                                                                                    | Steady rate of high sensor readings (6% vs 14%)                  | 12A 6A 12P 6P 12A                                                                                                    |
| Insulin                                                                                                    | Your Highs<br>Steady rate of high sensor readings (6%<br>vs 14%) | Patterns Nov 16 – Dec 15   High BGs during the late events   Between 8:15 PM and 10:45 PM, you've measured some high BG readings over the last |
|                                                                                                    | Your Lows                                                        | 30 days (43% readings > 180 mg/dL).                                                                                                    |
|                                                                                                    | Home History Add Trends More                                     | Home History Add Trends More                                                                                                    |

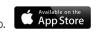

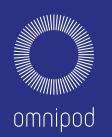

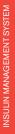

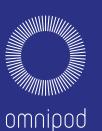

# Insulet Provided Glooko on Your Android Smart Phone

#### Follow These Steps:

### Download the App and Log In

■ Search for and install the Glooko Mobile App from the Google Play<sup>™</sup> Store.

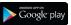

• Log in or create an account by filling out the requested information.

## <sup>2</sup> Upload and View Your Data

- Tap Sync from the Home Screen, and select Omnipod<sup>\*</sup> System.
- Connect your Omnipod<sup>\*</sup> PDM to your phone with a Micro-to-Mini USB cable (*If you do not have this cable, please order one at no cost from www.myomnipod.com.*)
- Follow the prompts to complete the upload.

### Share Data with Your Care Team

· Click Share Reports from the side menu to email or fax reports to your care team.

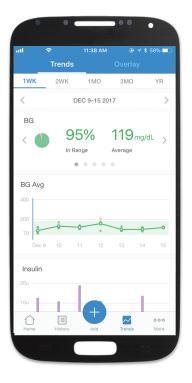

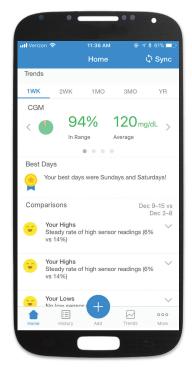

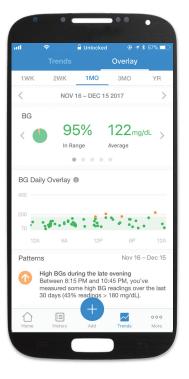

# **Viewing Your Reports**

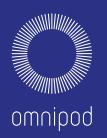

You can view your reports on the Glooko Mobile App or on my.glooko.com. A few great reports to get started with on my.glooko.com are:

#### 1. The Logbook Report

Easily see a detailed daily view of your carbs, in and out of range BG readings, and insulin doses.

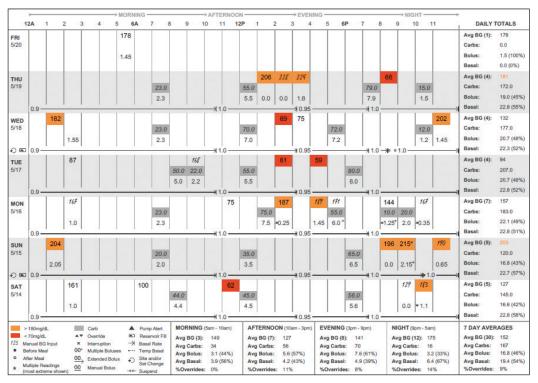

#### 2. The Device Settings Report

When you upload your PDM to Insulet Provided Glooko, your pump settings will be saved. This report is a great resource for you and your care team to reference.

**Basal Rates** 

bas

**Bolus Settings** 

| al 1                                  | Current         | Profile                     |                  |                               |                    |                     |
|---------------------------------------|-----------------|-----------------------------|------------------|-------------------------------|--------------------|---------------------|
| e                                     | VALUE<br>(u/hr) | Insulin to Carb Ratio (I:C) |                  | Sensitivity (ISF, Correction) |                    | Active Insulin Time |
| 00 am - 12:00 am 0.650<br>Total 15.60 |                 | Time                        | VALUE<br>(g/U)   | Time                          | VALUE<br>(mg/dL/U) | TOTAL TIME          |
|                                       |                 | 12:00 am - 12:00 am         | 10               | 12:00 am - 12:00 am           | 50                 | 4.0 hours           |
|                                       |                 | BG Target                   |                  | BG Correction Threshold       |                    |                     |
|                                       |                 | Time                        | VALUE<br>(mg/dL) | Time                          | VALUE<br>(mg/dL)   |                     |
| images are ex                         |                 | 12:00 am - 12:00 am         | 100              | 12:00 am - 12:00 am           | 120                |                     |

# If you are experiencing any issues with Glooko, please contact Glooko Support:

Call: 1-800-206-6601 Text: 650-720-5310 Email: support@glooko.com

For more information on the Omnipod<sup>®</sup> System, contact the Insulet Customer Care Team:

Call: 1-800.591.3455 Visit: www.myomnipod.com

Pod is waterproof: IPX8 (7.62 meters for up to 60 minutes). The PDM is not waterproof.

© 2018 Insulet Corporation. Omnipod and the Omnipod logo are trademarks or registered trademarks of Insulet Corporation. All rights reserved. Glooko is a trademark of Glooko, Inc. and used with permission. All other trademarks are the property of their respective owners. The use of third party trademarks does not constitute an endorsement or imply a relationship or other affiliation